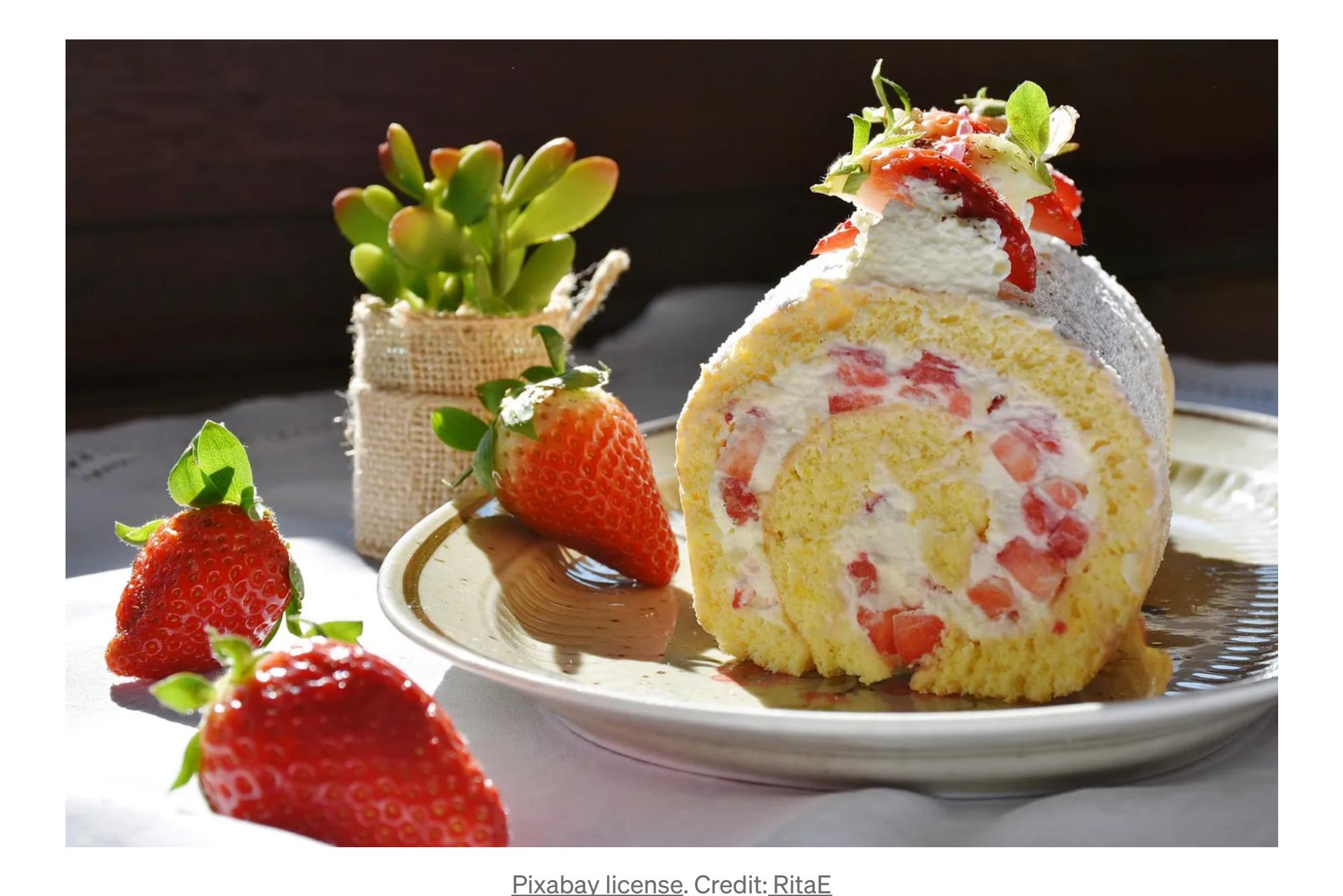

**MAKING SENSE OF BIG DATA** 

# **Unwrapping the Swiss Roll with Diffusion Maps**

The amazing dimensionality reduction algorithm you may have never heard of

Sebastian Dick · Follow Published in Towards Data Science · 11 min read · Dec 13, 2020

 $\binom{137}{2}$  $\bigcirc$ 

 $\sqrt{ }$  $\bullet\bullet\bullet$ 

Dimensionality reduction algorithms play an important role in every data practitioner's toolbox. Not only can they be used during the exploration stage to visualize data and gain important insights, applying dimensionality reduction to a dataset can also enhance the predictive power of any machine learning algorithm that is subsequently run on it.

Popular algorithms include principle component analysis (both with and without kernels), Isomap, locally-linear embeddings and t-SNE. In this article I wold like to introduce one of my favorite algorithms: diffusion maps.

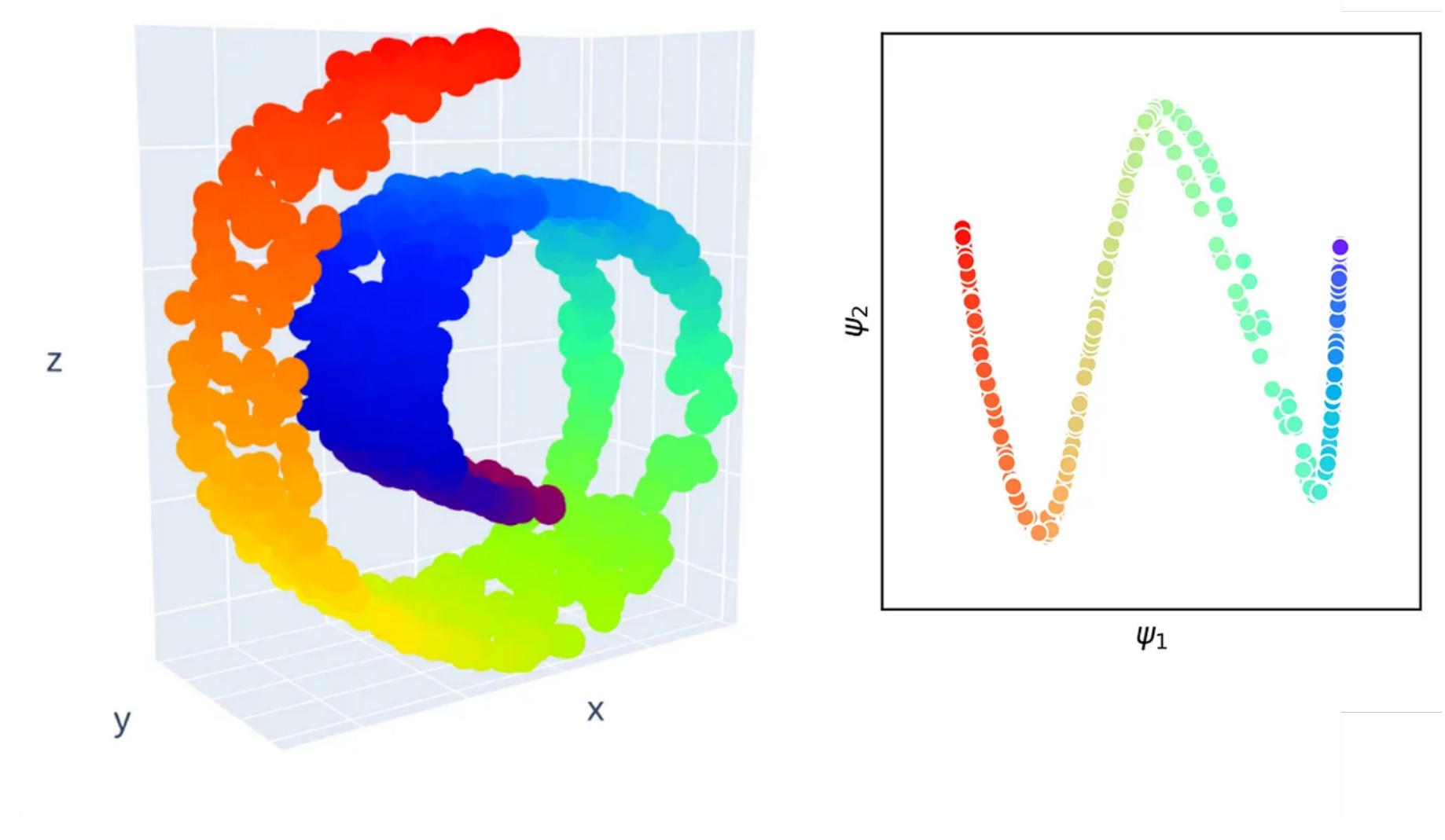

Image by author

Diffusion maps are a non-linear algorithm, which means that they can be applied to problems where linear methods such as PCA fail. They make use of the concept of random walks to reveal the underlying geometric structure of our dataset. As (imaginary) time progresses, this random walk integrates local features of our data to build a global picture. Using this technique allows one to discover lower dimensional manifolds as well as disconnected clusters in data.

## The algorithm

**Connectivity** 

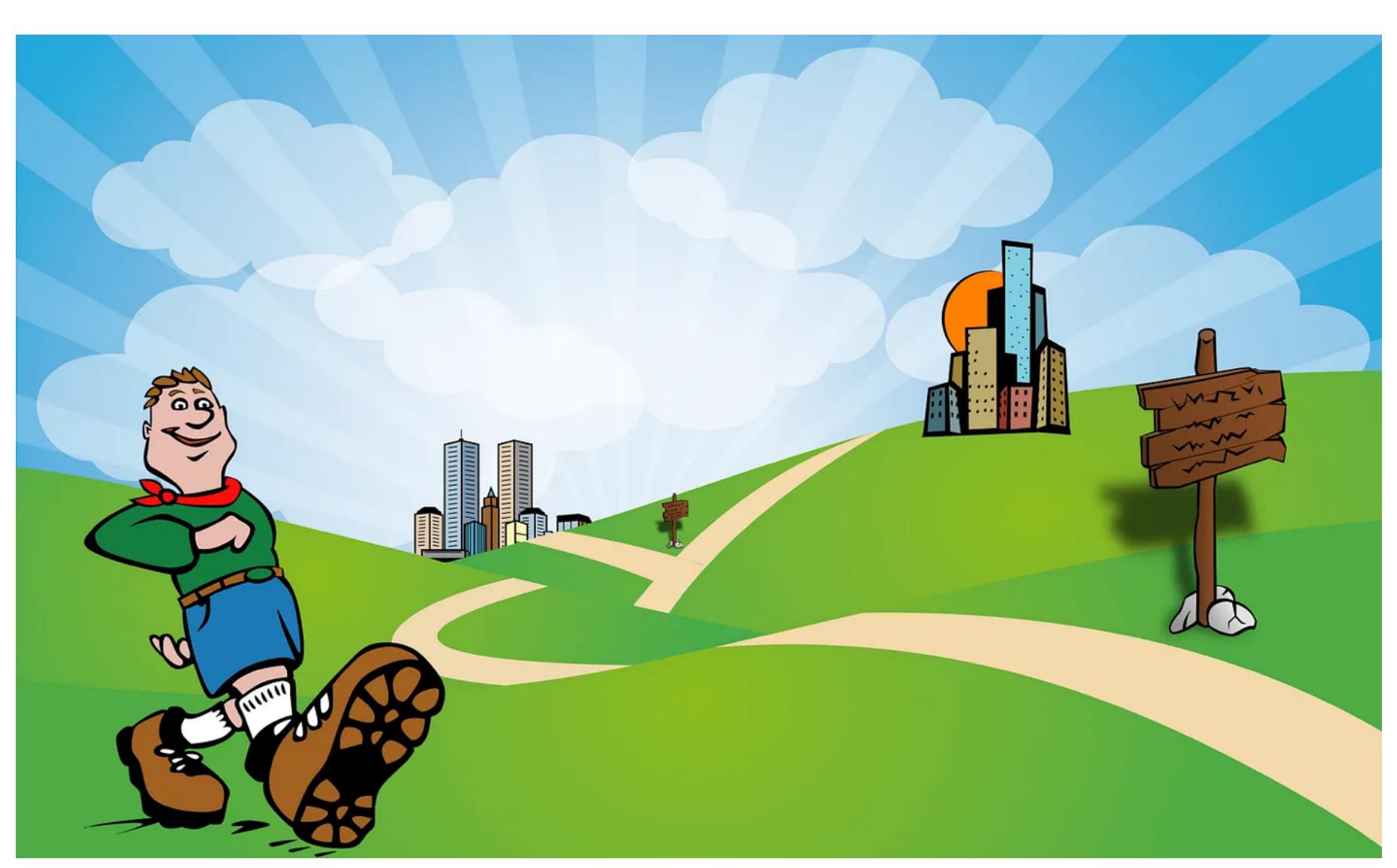

Pixabay licence. Image modified by author. Credit Clker-Free-Vector-Images

Let's imagine our data points as cities connected by roads. We put our random walker, we call him Joe, in any city on this map and tell him to start moving. Joe will randomly decide which roads to take but, being rather lazy and always on the lookout for a hot meal and a bed, will naturally prefer to take shorter roads leading to closer cities. While, at any point in time, Joe only has knowledge about his immediate vicinity - he travels by signposts only - as time passes, we can analyze the full path taken by him and in doing so, learn something about the global distribution of cities.

To be able to really use this idea, we have to put it into mathematical terms. Let's call our cities (data points) x1, x2, x3, and so on. We can define the connectivity between two cities as pij=p(xi,xj). This connectivity can be interpreted as the probability that our random walker moves from city xj to xi. It is important to note that this probability is not symmetric, i.e. pij $\neq$ pji: To determine pij, Joe has to weigh all options available to him while at xj. Once he has arrived at xi these options may look entirely different. So while the probability of moving from xj to xi might be high, the same is not necessarily true for moving in the opposite direction.

We can still define a symmetric quantity  $kij$  – often called the kernel – that only depends on a measure for the distance between to cities. One popular kernel is given by the so called radial basis function or Gaussian kernel:

were  $d(xi,xj)$  is usually taken to be the euclidean distance and  $\epsilon$  is a hyperparameter that determines the range of a datapoint's effective neighborhood. Sticking to our analogy,  $\epsilon$  could be seen as Joe's willingness to travel far, a smaller  $\epsilon$  leading to a smaller overlap between distant cities and a lazier Joe.

To go from the kernel kij to the connectivity pij we have to normalize the former:

$$
p_{ij} = \frac{1}{d_X} k_{ij}
$$

with

$$
d_X = \sum_i k_{ij}
$$

Summing over all possible destinations xi, this corresponds to our random walker weighing all his options while situated at xj, as mentioned earlier.

We can write the connectivities pij in form of a matrix P. If we only have have two cities, this matrix will look like the following:

$$
P=\begin{pmatrix}p_{11}&p_{12}\\p_{21}&p_{22}\end{pmatrix}
$$

The more mathematically inclined reader may recognize this as the transition matrix of a finite state space Markov chain. For us, P simply summarizes the probability of moving from one place to another in one time step. In our example one time step could mean one day. What if we want to know where Joe is after two days? We can obtain the probabilties by multiplying P with itself

$$
P \cdot P = P^2 = \begin{pmatrix} p_{11}p_{11} + p_{12}p_{21} & p_{11}p_{12} + p_{12}p_{22} \ p_{21}p_{11} + p_{22}p_{21} & p_{22}p_{22} + p_{21}p_{12} \end{pmatrix}
$$

Interestingly, we wouldn't need to know matrix multiplication to arrive at this result. It's enough to follow all the possible paths and add them up. Take for example the first row and first column of  $P^2$ , which corresponds to the probability of starting at city 1 and ending at city 1 after two days. The random walker has two options to achieve this: he either just remains at city 1 (p11p11) or he moves to city 2 and then returns (p12p21).

## **Diffusion distance**

Now that we have defined a measure for connectivity, we would like to establish the notion of a diffusion distance. We are all familiar with euclidean distance, which effectively measure the length of a string needed to connect two points in space with a straight line. However, we would like our new distance to make use of the idea of connectivity. Even if two points are far apart in terms of euclidean distance, their diffusion distance should be small if they are well connected, i.e. if there are many datapoints and therefore viable paths in between them.

We can write down a distance that fulfills this criterion as following:

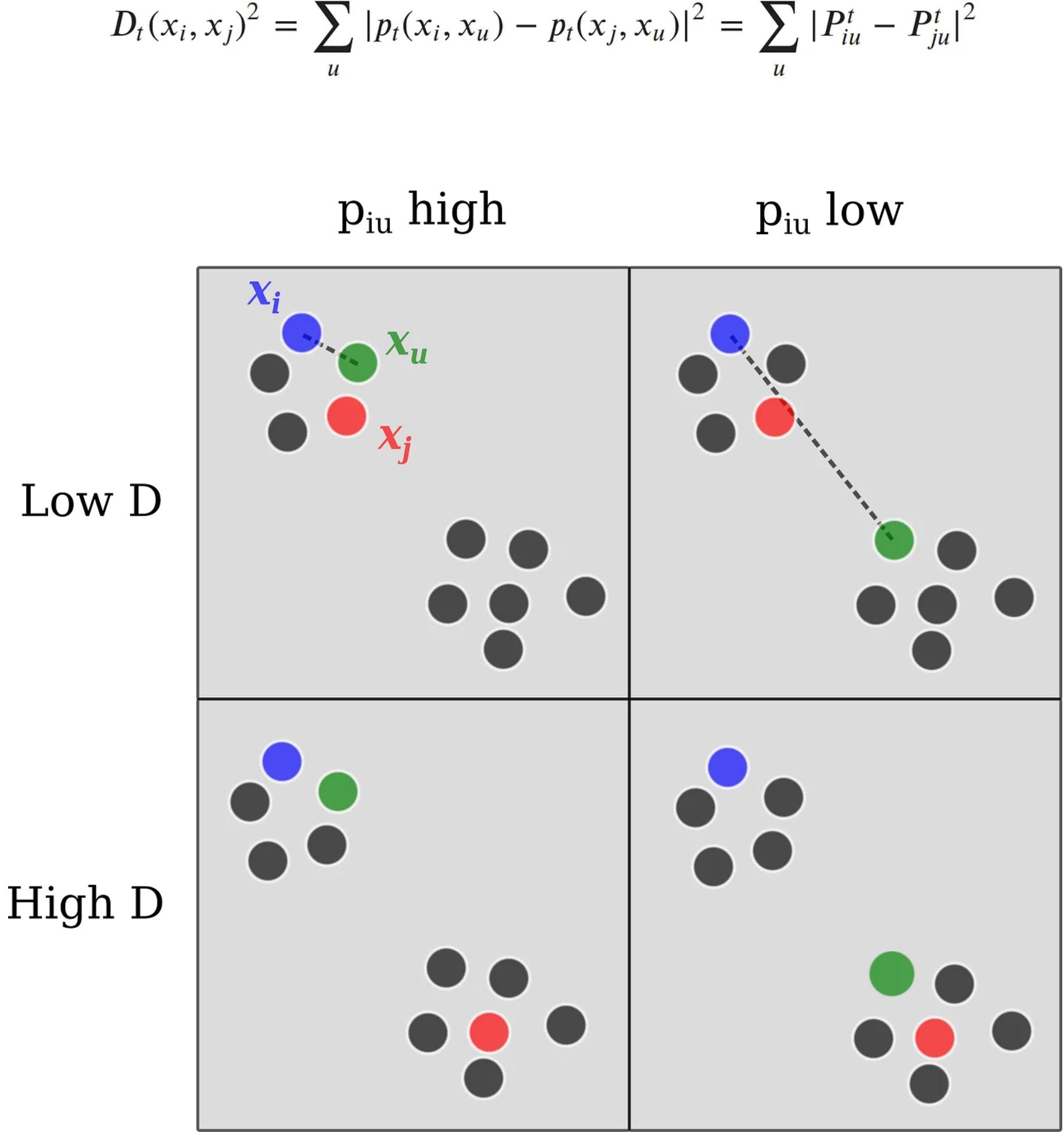

Terms appearing in the sum to compute the diffusion distance. Image by author

 $Dt(xi,xj)$  is the so-called diffusion distance after t time-steps (days) between points xi and xj. If this equation seems a little overwhelming at first sight, it is always instructive to consider a few examples. Imagine our data is organized into two disconnected clusters (Figure on the left). To simplify our analysis we will only consider the case t=1.

- 1. if both points are identical xi=xj, Dt is zero. This is actually a required property for any distance metric.
- 2. if xi and xj are in the same cluster  $pt(xi,xu)$  and  $pt(xj,xu)$  will always have similar magnitude: If xu is in the same cluster as xi and xj, both probabilities will be high, if it is in a separate cluster, both will be low. Therefore the probabilities always (nearly) cancel out and D1(xi,xj) will be small
- 3. if xi and xj are in separate clusters pt(xi,xu) and pt(xj,xu) will always have different magnitudes: No matter which cluster xu is in, one of the probabilities will be high while the other one is low. The terms in the sum are therefore all large in magnitude leading to a large diffusion distance D1(xi, xj)

We have convinced ourselves that Dt indeed provides a good measure for the diffusion distance between two datapoints, but how do we compute it? Let's start by defining vectors Yi as the collection of all connectivities leading to point xi:

$$
Y_i = \begin{bmatrix} p_t(x_i, x_1) \\ p_t(x_i, x_2) \\ \vdots \\ p_t(x_i, x_N) \end{bmatrix}
$$

Then we find that the **euclidean distance**  $\lVert \cdot \rVert$  between these vectors corresponds to the diffusion distance between our original data points

$$
||Y_i - Y_j||_E^2 = \sum_u |p_t(x_i, x_u) - p_t(x_j, x_u)|^2 = D_t(x_i, x_j)^2
$$

Euclidean distance in diffusion space (Y) corresponds to diffusion distance in data space (X)

We almost have a working algorithm, so bear with me here. A the last step we need to consider how Pt is calculated. Taking powers of matrices is impractical, but it turns out if we first diagonalize the matrix, the task simplifies greatly:

If

$$
P=Q^{-1}\Lambda Q
$$

with  $\Lambda$  being the diagonal matrix filled with eigenvalues of P, then

$$
P^t = Q^{-1} \Lambda^t Q
$$

If we let  $\psi$  denote the j'th (left) eigenvector of Pt, then Yi can simply be written as

$$
Y_i = \begin{pmatrix} \lambda_1^t \psi_{1,i} \\ \lambda_2^t \psi_{2,i} \\ \vdots \\ \lambda_N^t \psi_{N,i} \end{pmatrix}
$$

where  $\psi$ 1, i is the i'th component of the first eigenvector of P. This is where the magic happens: the eigenvalues of P all lie between 0 and 1. In fact, usually only a few eigenvalues are close to 1 whereas all the others are vanishingly small. A time progresses and t increases these small and intermediate eigenvalues quickly decay (taking a power of a number smaller than 1 decreases its magnitude). We can now argue that to accurately compute the diffusion distance it suffices to keep terms with relatively large eigenvalues, all others can be safely dropped. Let's say for example that only  $\lambda$ 1,  $\lambda$ 2,  $\lambda$ 3 are of significant magnitude, we can then drop all other terms and obtain a vector

$$
Y_i' = \begin{pmatrix} \lambda_1^t \psi_{1,i} \\ \lambda_2^t \psi_{2,i} \\ \lambda_3^t \psi_{3,i} \end{pmatrix}
$$

living in a 3-dimensional reduced space in which the euclidean distance is a good approximation of the diffusion distance in the full data space. We have therefore designed a dimensionality reduction algorithm.

## **Algorithm (Summary)**

Given: Dataset X consisting of rows xi

1. Compute the kernel matrix K with elements kij

$$
k_{ij} = k(x_i, x_j) = \exp(-\frac{d(x_i, x_j)^2}{\epsilon})
$$

2. Obtain the transitions matrix P by normalizing K

$$
p_{ij} = \frac{1}{d_X} k_{ij}
$$

with

$$
d_X = \sum_i k_{ij}
$$

3. Diagonalize P and sort eigenvalues and corresponding left eigenvectors in descending order

4. The (truncated) set of n eigenvectors  $\psi$ 1,2,...,n span a space of reduced dimensionality (if  $n < N$ ) in which the dataset can be efficiently represented.

## **Examples**

Among the many uses for this algorithm I would like to outline two: Manifold learning and detecting disconnected clusters.

## **Manifold learning**

Oftentimes, it is reasonable to assume that high dimensional real-life data lies on a lower-dimensional manifold (If you're confused by the mathematical term "manifold" just think of it as a different word for "shape". Roughly speaking, a manifold is nothing more than the generalization of a surface to higher dimensions).

Imagine the following example: Photos of a vase are taken from different angles and with different illuminations. These photos are stored on a computer in a resolution of 30x30 pixels each of which can take on a continuous value. Technically, the data lives in a 900-dimensional space, which will pose a great challenge to most machine learning algorithms due to the curse of dimensionality. Taking a closer look, however, we realize that every photo is of the same vase and the problem really boils down to a 4dimensional one: three values for the angles from which the photo was taken and one for the illumination strength. If we know these four values we can reconstruct every image in the dataset.

A key challenge therefore is to distill the relevant manifold from highdimensional data. Diffusion maps, being able to recognize global structures while maintaining local order are particularly suited for these kinds of problems:

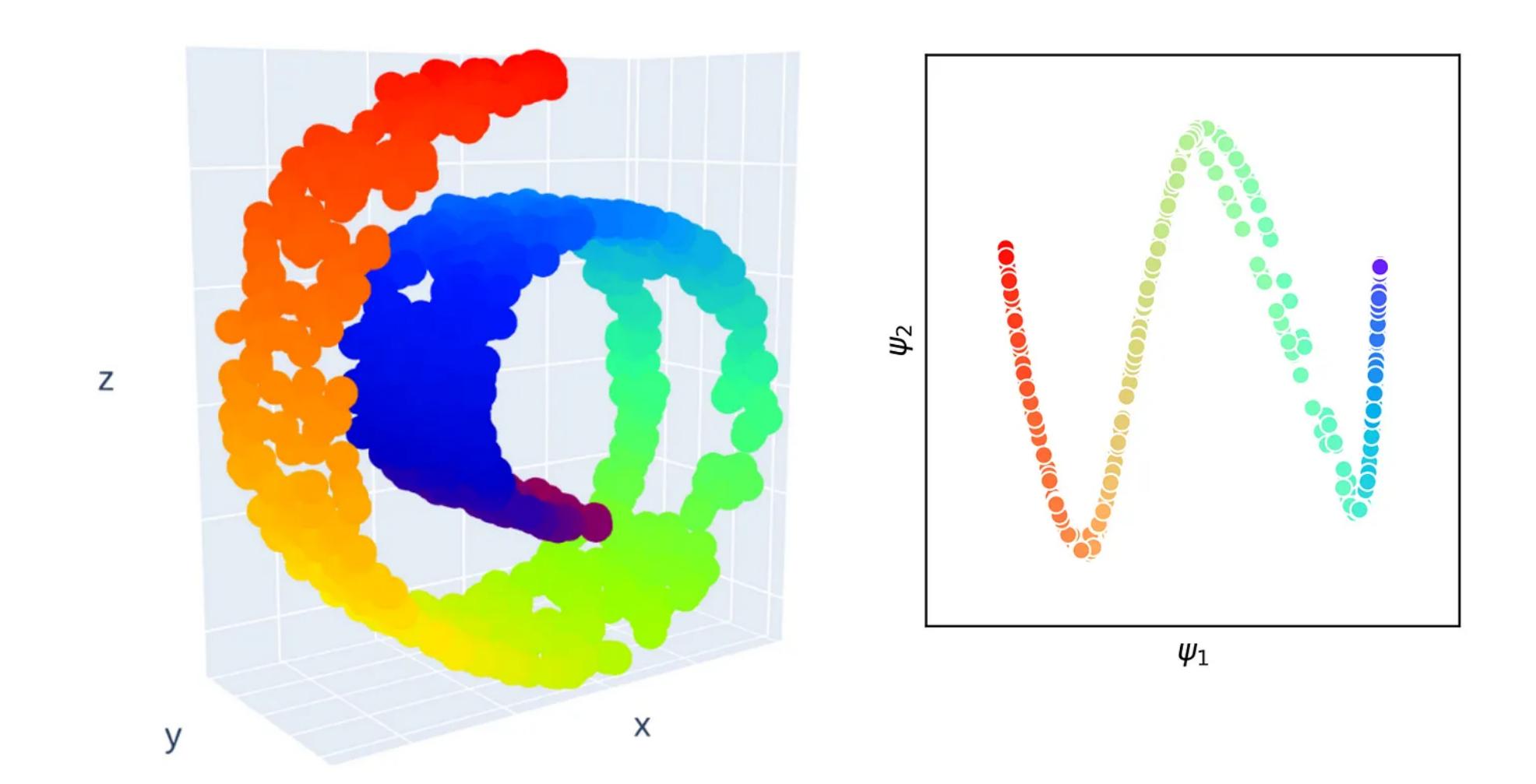

Swiss roll dataset (left) and its diffusion mapped representation. Notice how topological features such as the cutout are preserved by the diffusion map. Image by author.

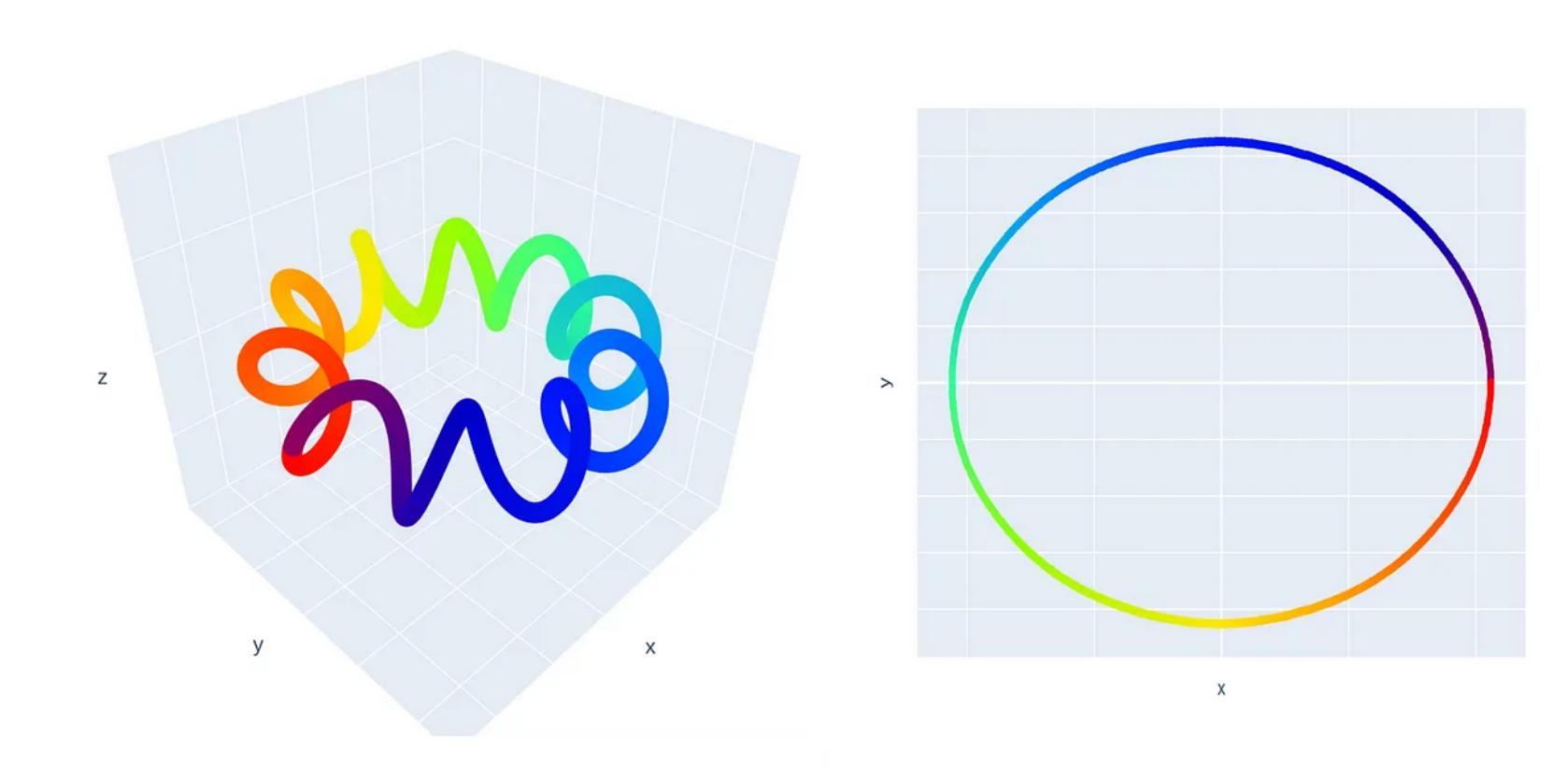

A helix is unwound into a circle by the diffusion map. Image by author.

Of course the images above only show toy-datasets which are already of low dimensionality for illustrative purposes. The key message is that the algorithm will also work in much higher dimensions, granted that the data lies on a sub-manifold.

#### the contract of the contract of the contract of the con-

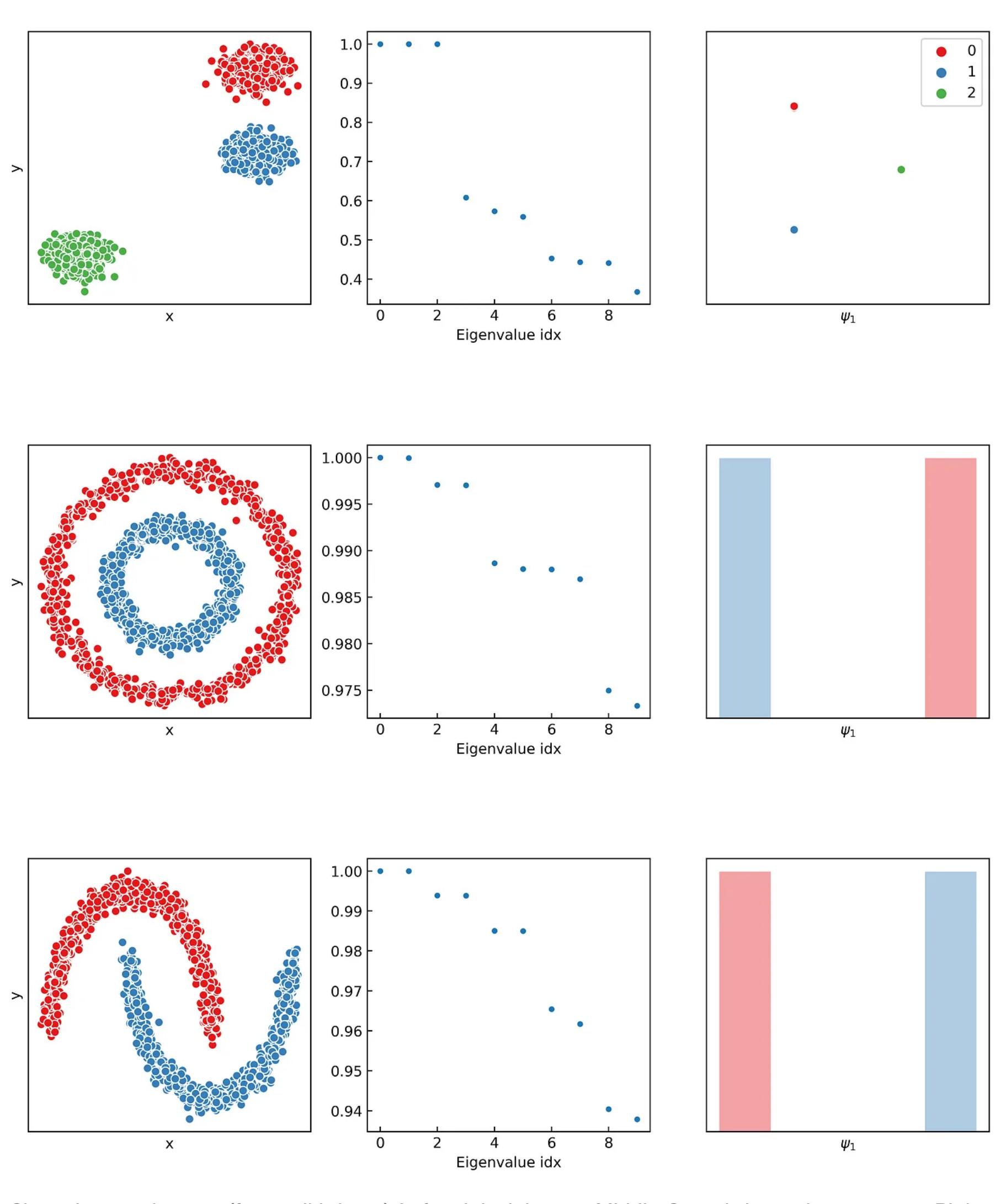

Clustering toy-datasets (from scikit-learn). Left: original dataset, Middle: Sorted eigenvalue spectrum, Right: Diffusion space representation. All images by author.

## 

## **Contract Contract**

이 1999년 1월 1일 - 대한민국의 대한민국의 대한민국의 대한민국의 대한민국의 대한민국의 대한민국의 대한민국의 대한민국의 대한민국의 대한민국의 대한민국의 대한민국의 대한민국의 대한민국의 대한민국<br>대한민국의 대한민국의 대한민국의 대한민국의 대한민국의 대한민국의 대한민국의 대한민국의 대한민국의 대한민국의 대한민국의 대한민국의 대한민국의 대한민국의 대한민국의 대한민국의 대한민국의 대한민국의 대한 

If you enjoyed this article please feel free to follow me here, on twitter or connect on LinkedIn.

#### **References**

[1] J. de la Porte, B. M. Herbst, W. Hereman, S. J. van der Walt, An Introduction to Diffusion Maps

[2] R. R. Coifman, S. Lafon, A. B. Lee, M. Maggioni, B. Nadler, F. Warner, and S. W. Zucker, Geometric diffusions as a tool for harmonic analysis and structure definition of data: Diffusion maps, PNAS May 24, 2005 102 (21) 7426-7431

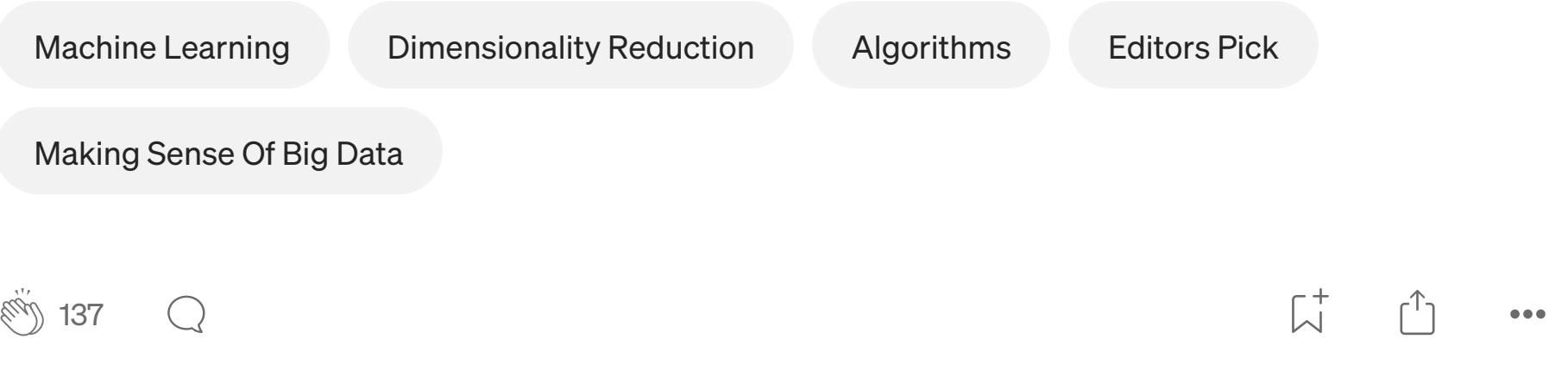

 $\nabla^+$ 

Follow

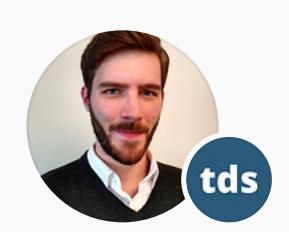

## **Written by Sebastian Dick** 117 Followers · Writer for Towards Data Science

Physics PhD student using machine learning to study molecules and materials. Always striving to learn more about data science and statistics.

More from Sebastian Dick and Towards Data Science

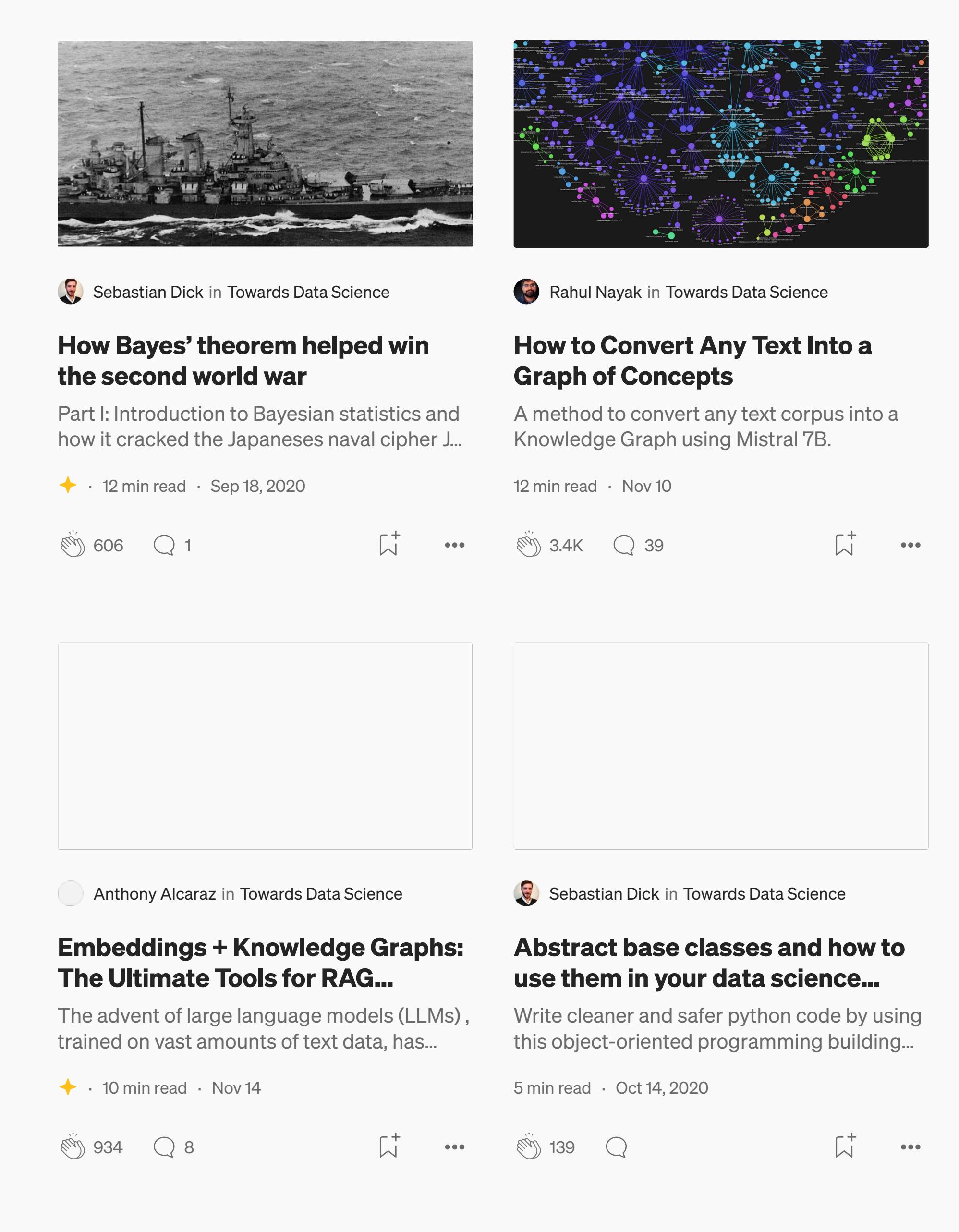

See all from Sebastian Dick

See all from Towards Data Science

#### **Recommended from Medium**

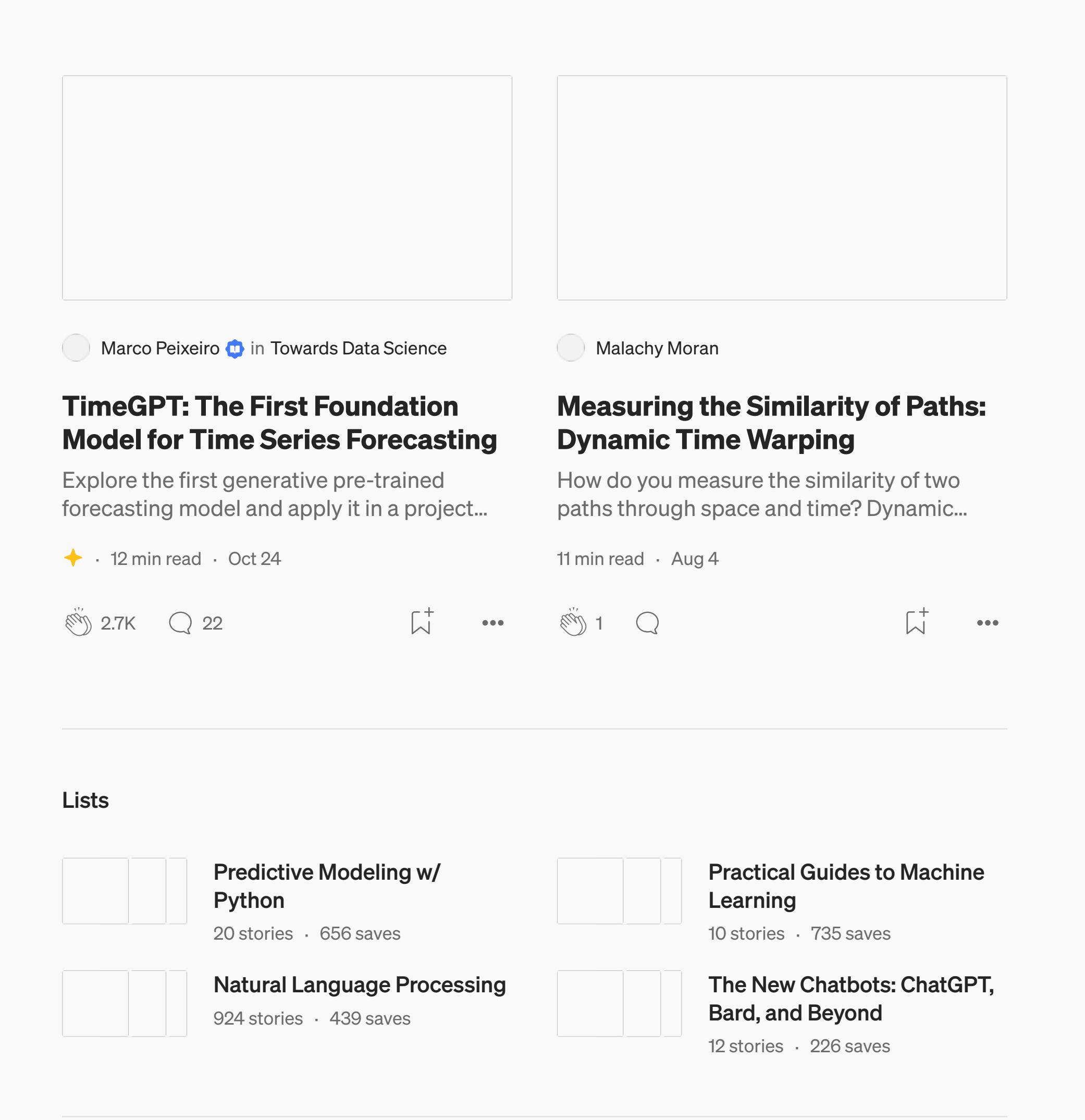

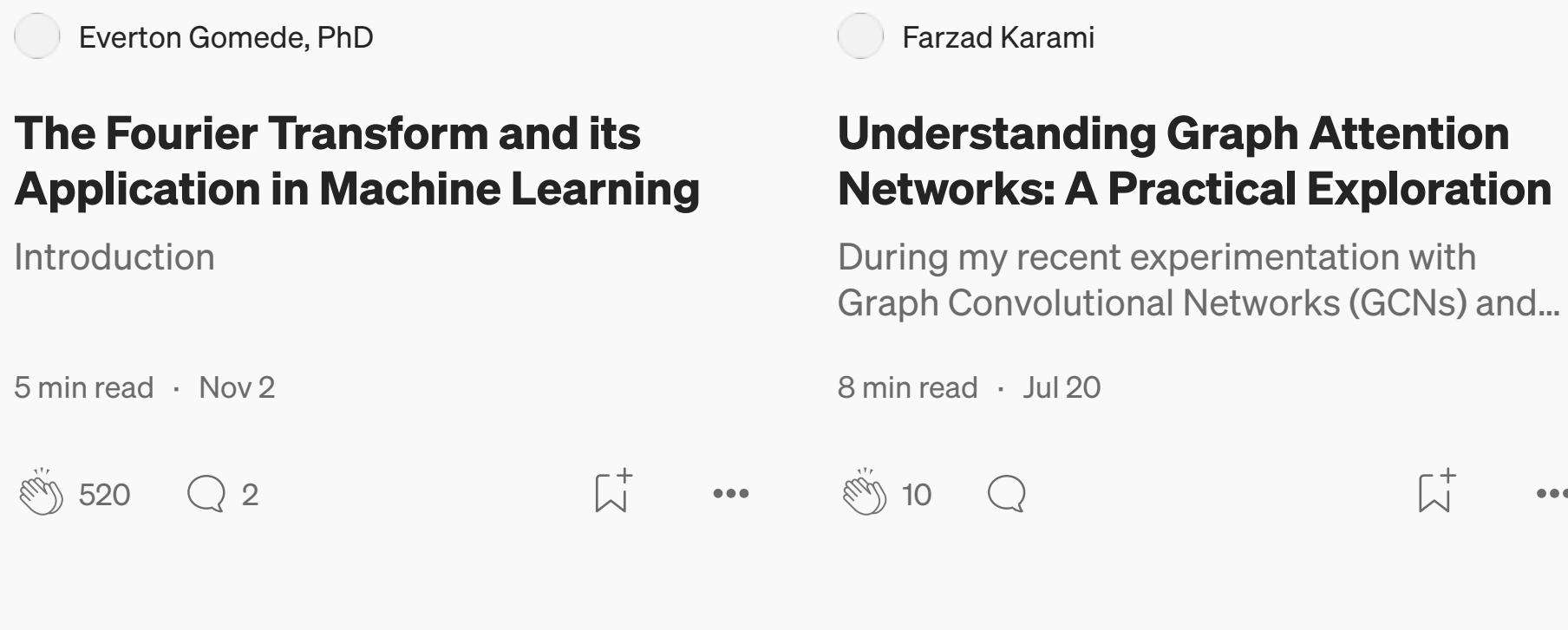

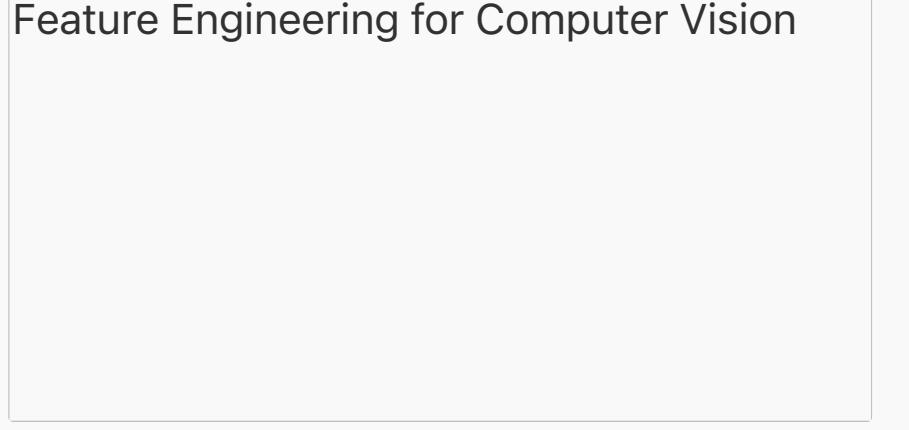

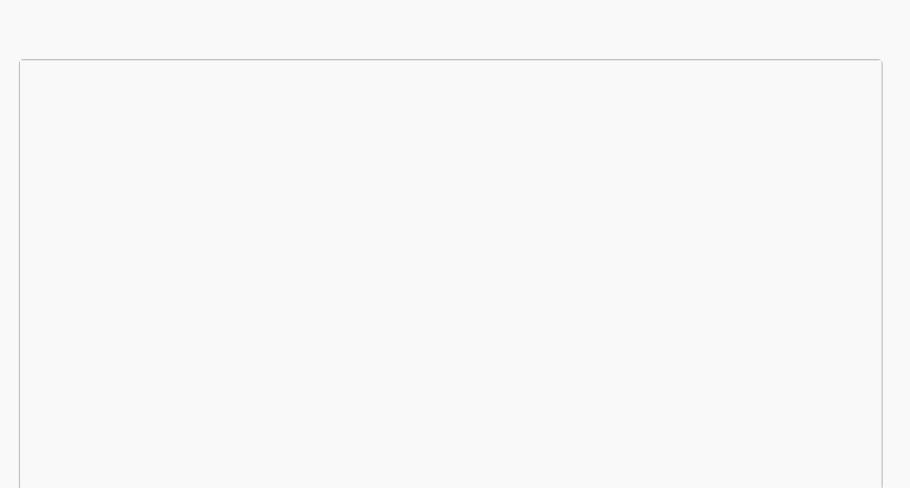

Krishna Yo... in Artificial Intelligence in Plain Engli...

#### **Feature Engineering for Computer Vision**

A Comprehensive Guide to Feature **Engineering in Computer Vision** 

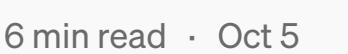

 $\binom{1}{2}$  70  $\bigcirc$ 

6 min read  $\cdot$  Jun 8

 $\mathbf{r} = \mathbf{r} \cdot \mathbf{r}$ 

Onkar Mishra

 $\sqrt[3]{\frac{1}{2}}$  414  $\qquad$  4

**Stable Diffusion Explained** 

How does Stable diffusion work? Explaining

the tech behind text to image generation.

 $\bullet\bullet\bullet$ 

 $\overline{\mathcal{L}}^+$ 

 $\bullet\bullet\bullet$ 

See more recommendations

 $\overline{\bigcup}^+_1$